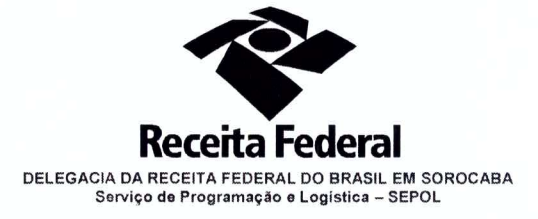

Contrato nº 02/2014 Processo nº 16034.000029/2013-67

## SÉTIMO TERMO ADITIVO AO CONTRATO Nº 02/2014

SÉTIMO TERMO ADITIVO AO CONTRATO Nº 02/2014 DE **PRESTACÃO** DE **SERVICOS CONTINUADOS** DE MANUTENCÃO PREDIAL, QUE ENTRE SI CELEBRAM A UNIÃO, POR INTERMÉDIO DA DELEGACIA DA RECEITA FEDERAL DO **BRASIL EM SOROCABA E A EMPRESA ENGELINK LTDA.** 

A Delegacia da Receita federal do Brasil em Sorocaba/SP, com sede na Rua Professor Dirceu Ferreira da Silva, nº 111, Alto da Boa Vista, na cidade de Sorocaba/Estado de São Paulo, inscrita no CNPJ sob o nº 00.394.460/0127-43, neste ato representada pelo Chefe do Servico de Programação e Logística (SEPOL), Sr. Otávio Luís Silveira, nomeado pela Portaria RFB nº 7428, de 02 de Maio de 2007, publicada no DOU de 02 de Maio de 2007, inscrito no CPF nº 034.392.528-17, portador da Carteira de Identidade nº 9.206.903-4, doravante denominada CONTRATANTE, e a empresa ENGELINK LTDA, inscrita no CNPJ nº 12139.246/0001-28, sediada na Rua Erval Velho, 20 - CIC - CEP 81270-280 -Curitiba/PR, doravante designada CONTRATADA, neste ato representada pelo Sr. o Sr. Ernani Moura Amaral Filho, portador da Carteira de Identidade nº 5.809.983-0, expedida pela SSP/PR e CPF nº 752.794.447-15 resolvem, na forma da Lei 8.666, de 21 de junho de 1993 e suas alterações, firmar o presente termo aditivo, cuja minuta padronizada foi previamente aprovada pela Procuradoria Regional da Fazenda Nacional na 3ª Região, mediante as seguintes cláusulas e condições:

Documento de 3 página(s) autenticado digitalmente. Pode ser consultado no endereço https://cav.receita.fazenda.gov.b $\psi$ eC $\lambda$ C/publico/login.asp $\kappa$  pelo

código de localização EP27.1218.08196.SZQY. Consulte a página de autenticação no final deste documento.

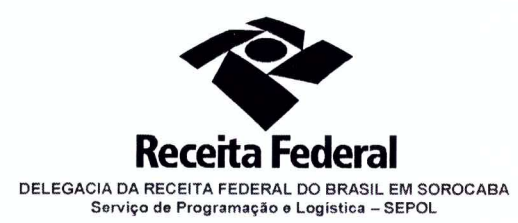

## **CLÁUSULA PRIMEIRA - OBJETO**

1.1. O presente termo aditivo tem por objeto a prorrogação do prazo da vigência do Contrato nº 02/2014, celebrado em 20/01/2014. Nos termos em que permitido pela cláusula segunda.

1.2. Com fundamento no artigo 57, II, da Lei nº 8.666/93 e nos termos da autorização da autoridade competente, acostada à fl. Xxxx, promove-se a prorrogação da vigência contratual de 31/01/2018 até 30/01/2019.

## **CLÁUSULA SEGUNDA – DA DESPESA**

 $2.1.$ O valor total deste termo aditivo para cobrir as despesas relativas à prorrogação do contrato, pelo período de 12(doze) meses, é de R\$ 337.052.76 (trezentos e trinta e sete mil e cinquenta e dois reais e setenta e seis centavos).

 $2.2.$ Para o exercício subsequente, a despesa será alocada à dotação orçamentária prevista para o atendimento dessa finalidade, a ser consignada à CONTRATANTE, NA Lei Orçamentária Anual.

## **CLÁUSULA TERCEIRA - GARANTIA DA EXECUÇÃO**

 $3.1.$ A contratada renovará a garantia contratual, no prazo e nas condições estipuladas no Edital.

# CLÁUSULA QUARTA- DA RATIFICAÇÃO DAS CLÁUSULAS E CONDIÇÕES

4.1. Ficam ratificadas e inalteradas todas as demais cláusulas e condições do contrato.

#### **CLÁUSULA QUINTA – DA PUBLICIDADE**

5.1. Nos termos do artigo 61, parágrafo único, da Lei nº 8.666/1993, compete à CONTRATANTE encaminhar ao Diário Oficial da União extrato resumido deste termo aditivo até o quinto dia útil do mês subsequente ao de sua

Documento de 3 página(s) autenticado digitalmente. Pode ser consultado no endereço https://cav.receita.fazenda.gov.br/et $\alpha$ /publico código de localização EP27.1218.08196.SZQY. Consulte a página de autenticação no final de

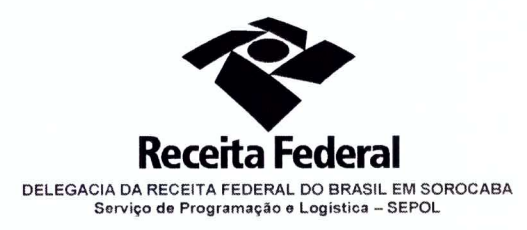

assinatura, para que seja publicado no prazo de até 20 (vinte) dias, contados da data do encaminhamento.

E para firmeza e como prova de assim haverem entre si ajustado e avençado, é lavrado o presente instrumento em 03(três) vias de igual teor e forma, assinado pelas partes e testemunhas abaixo.

> Sorocaba, 11 de Dizembro  $de 2017$

 $\mu$ 

Responsável legal da CONTRATANTE **OTAVIO LUIZ SILVEIRA** Chefe de SEPOL - DRF/SOROCABA

Responsável legal da CONTRATADA ERNANI MOURA AMARAL FILHO

Testemunhas:

 $1)$ 

NOME: MARCHA A OLIVEIRA FIGUEIRAR CPF: 037.251-128-9

Zwo  $2)$ Mender I. almeida NOME:  $4.211.288 - 03$ CPF: 03

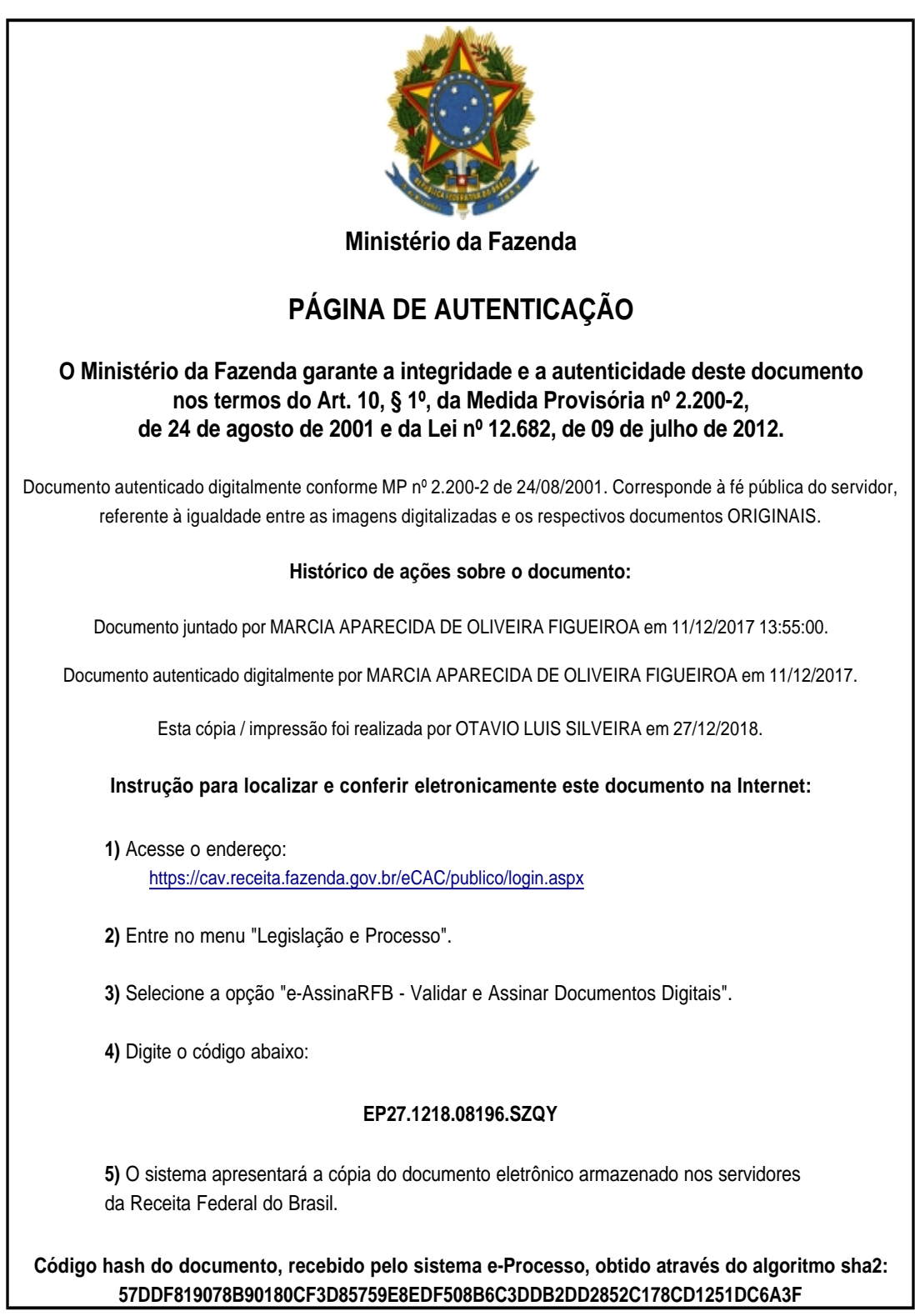